# **From Data to Pixels**

Day 4, Markku Reunanen

### **Direct pixel access**

Let's leave the comfort of ready-made graphics functions, such as *rect()*, *line()* and so on

Much faster for certain things, needed for image processing in any case

The *pixels[]* array contains screen pixels

Call *loadPixels()* first and *updatePixels()* when all done

Don't use built-in graphics functions between the two

### **Direct pixel access**

Any modifications to the *pixel[]* array are reflected on the screen

How to get a pixel at a given location (x,y)?

No safety networks here: go outside the array and the sketch will crash – extra care and checks needed

PImages work the same way, there is *.pixels[]*

# **Processing pixel format**

The easy way is to use the #RRGGBB hexadecimal notation

Let's see the binary/hex/decimal trainer

Pixels are internally 32-bit (4 byte) numbers consisting of:

Alpha (8 bits), Red (8 bits), Green (8 bits), Blue (8 bits)

Each component can be in the range 0..255 (0..0xFF in hex)

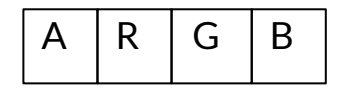

# **Binary and hex**

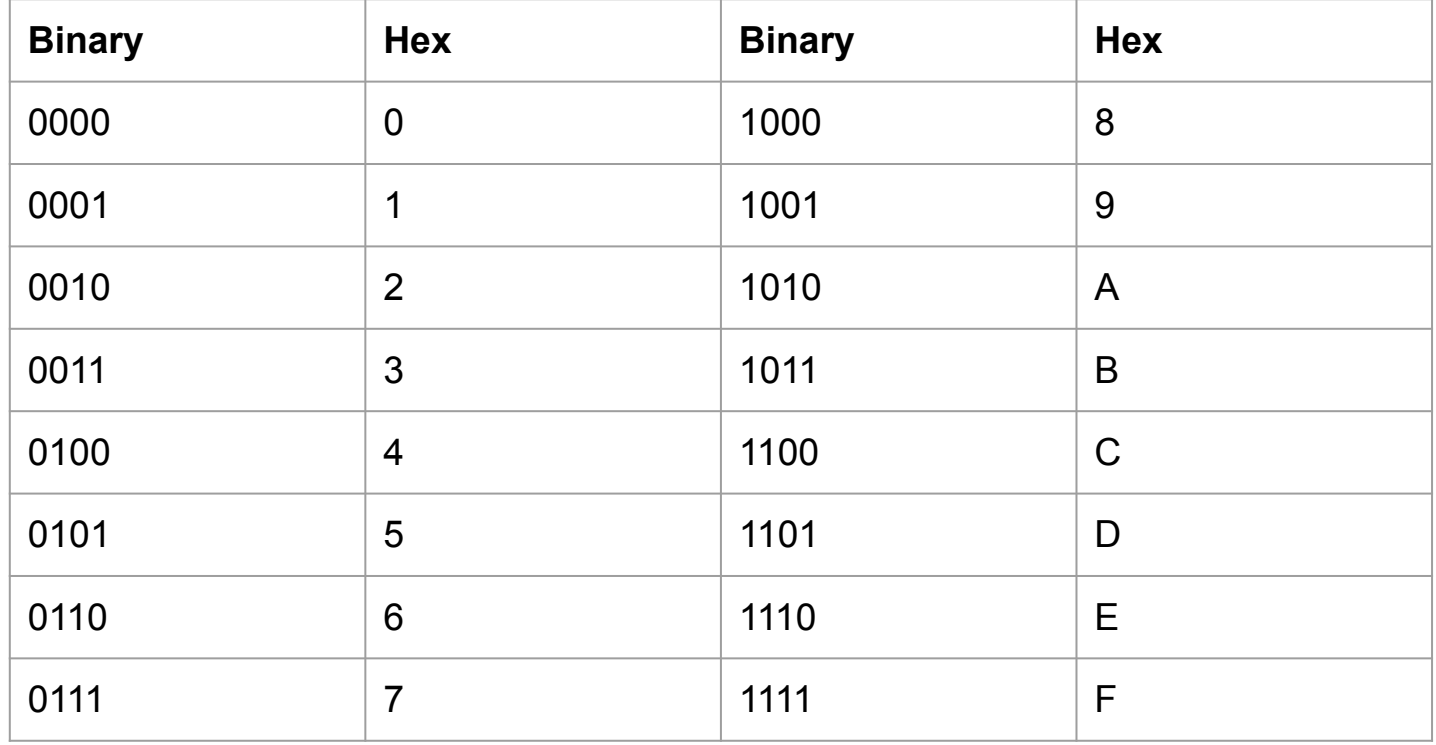

## **Logical operators**

AND: turn bits into zeroes / leave certain bits only

 $\bullet$  In Processing marked as  $\&$ 

OR: turn bits into ones / combine multiple values

● In Processing marked as |

XOR: change bit status

• In Processing marked as  $\wedge$ 

NOT: invert bits, in Processing marked as

# **Shifting**

Moving bits left or right

Shift left in Processing: <<

00110100 shifted left becomes 01101000

Shift right in Processing >>

00110100 shifted right becomes 00011010

# **Exctracting A, R, G and B**

**Alpha** is at the top bits, shift right by 24 and then AND with 0xFF

**Red** is next, shift right by 16 and then AND with 0xFF

**Green** is next, shift right by 8 and then AND with 0xFF

**Blue** doesn't need shifting, just AND with 0xFF

When rebuilding a pixel out of individual values, shift to the opposite direction and combine using OR